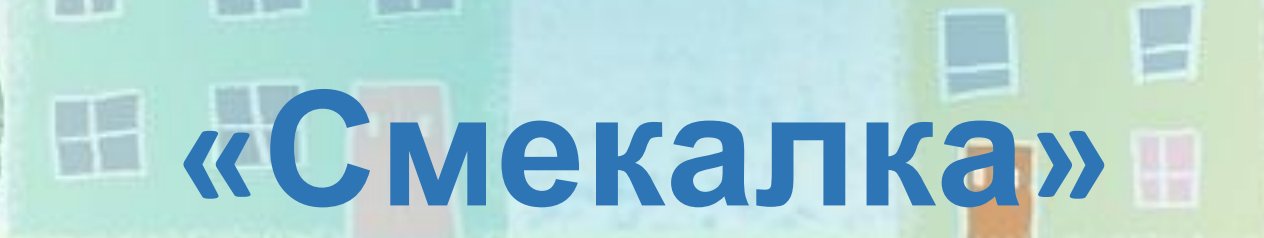

H

H

H

H

H

H

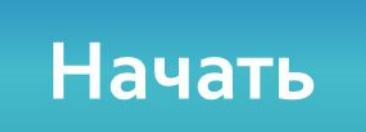

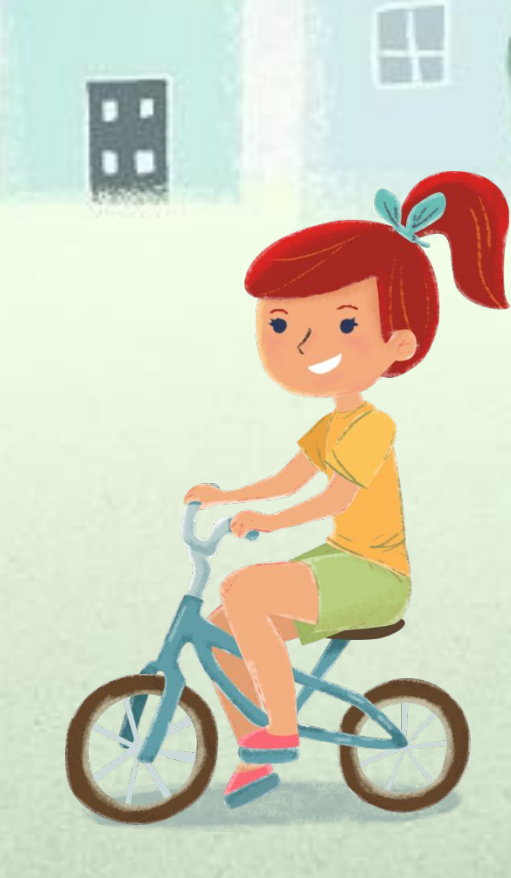

■■

H

H

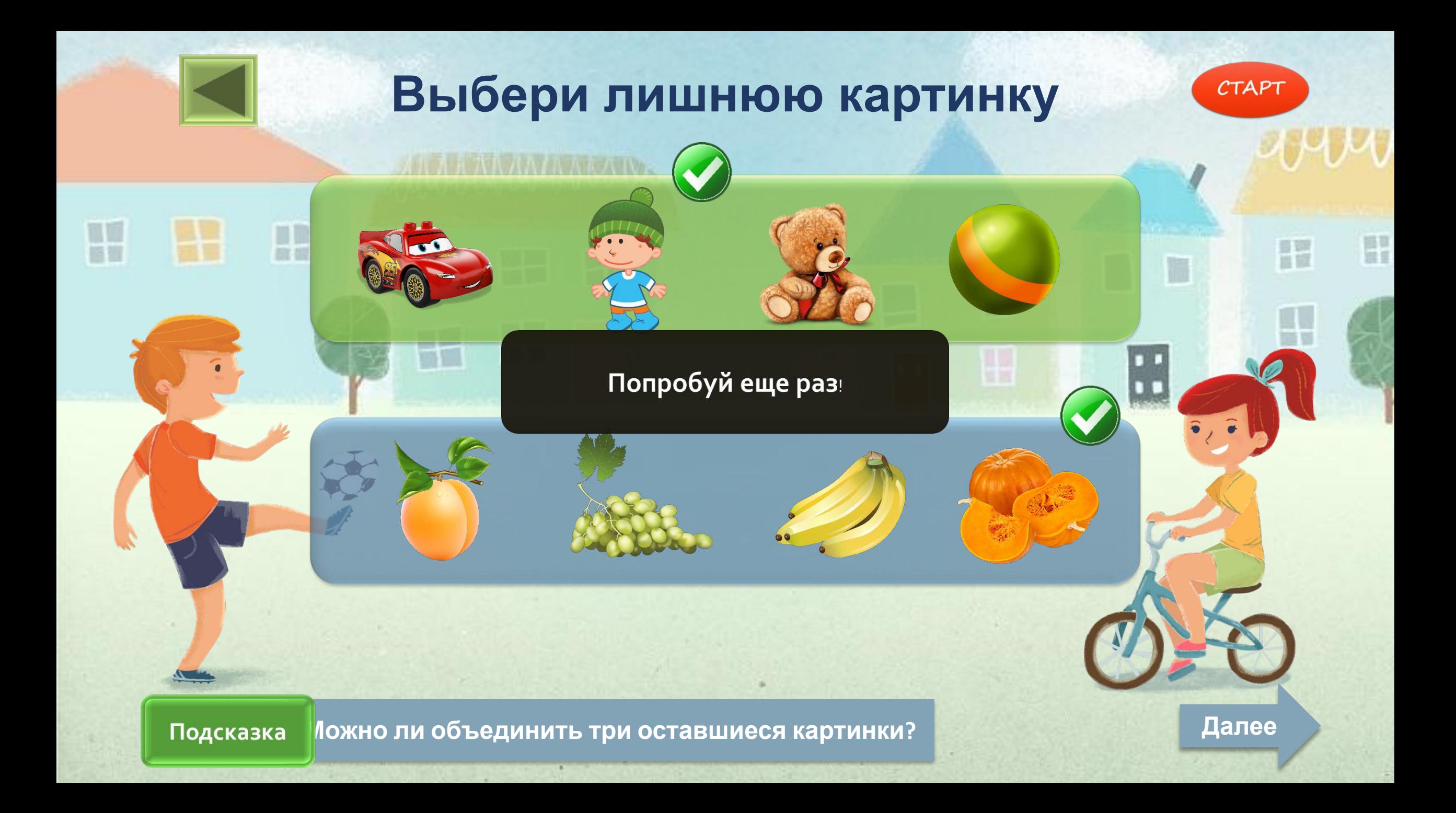

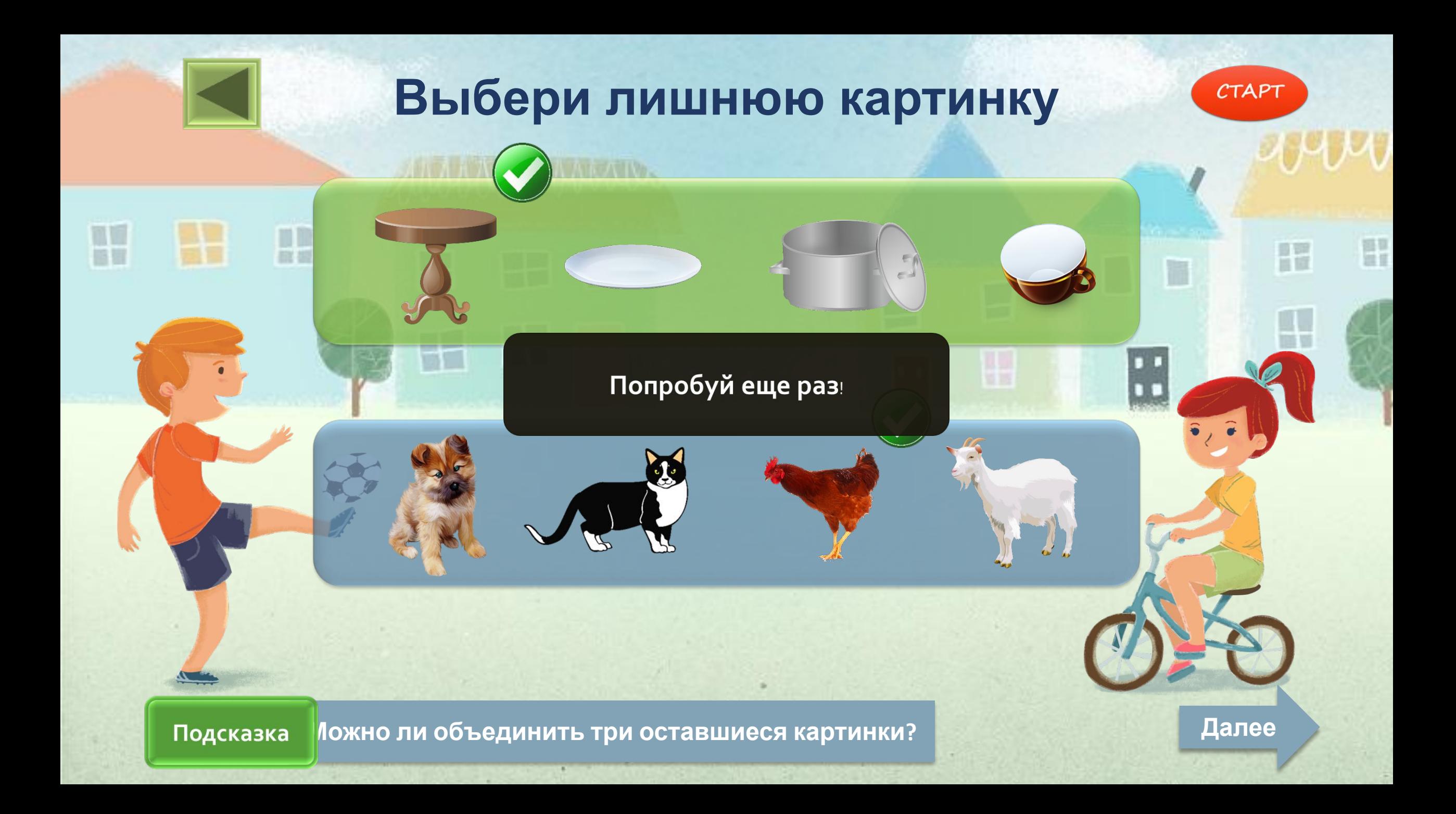

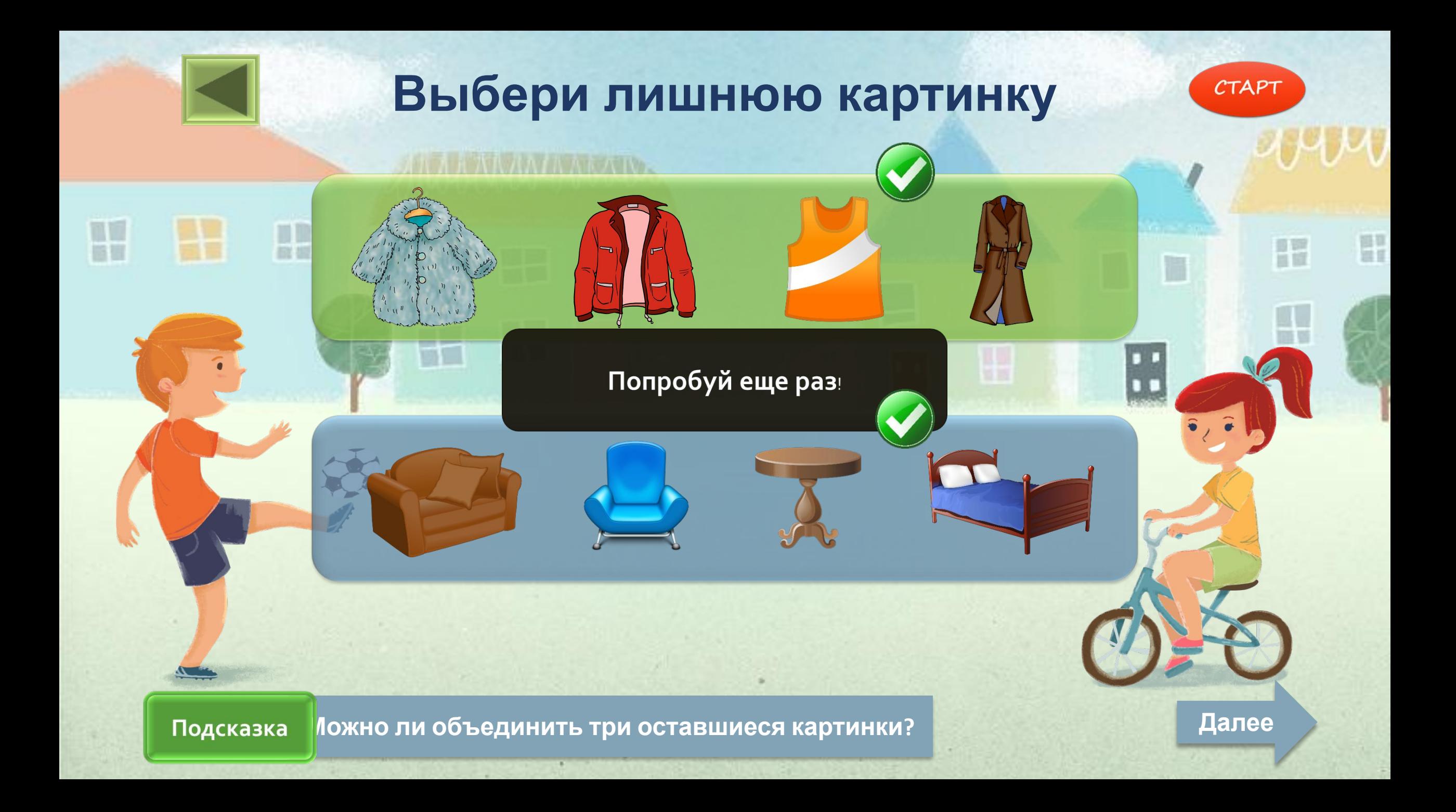

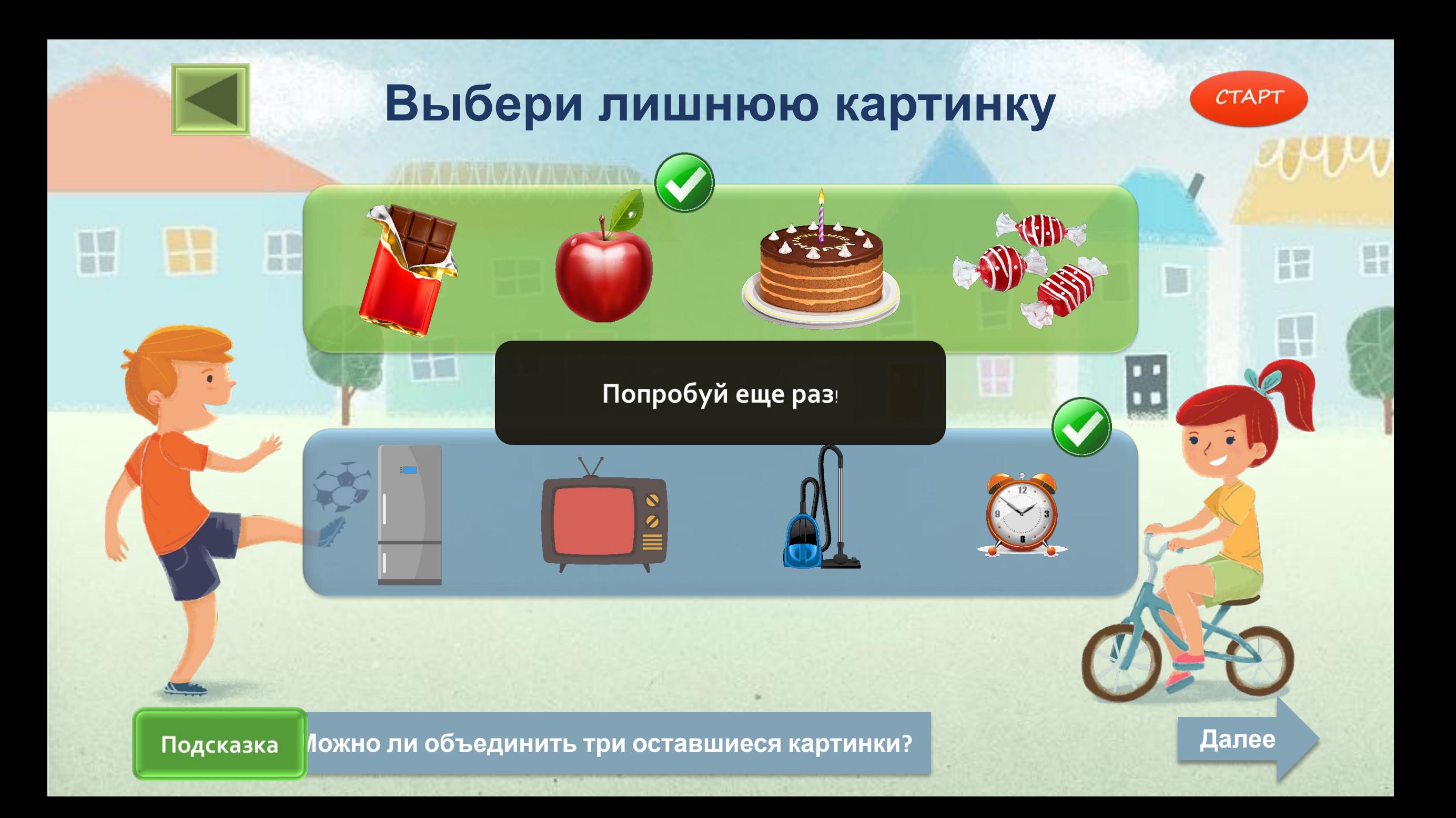

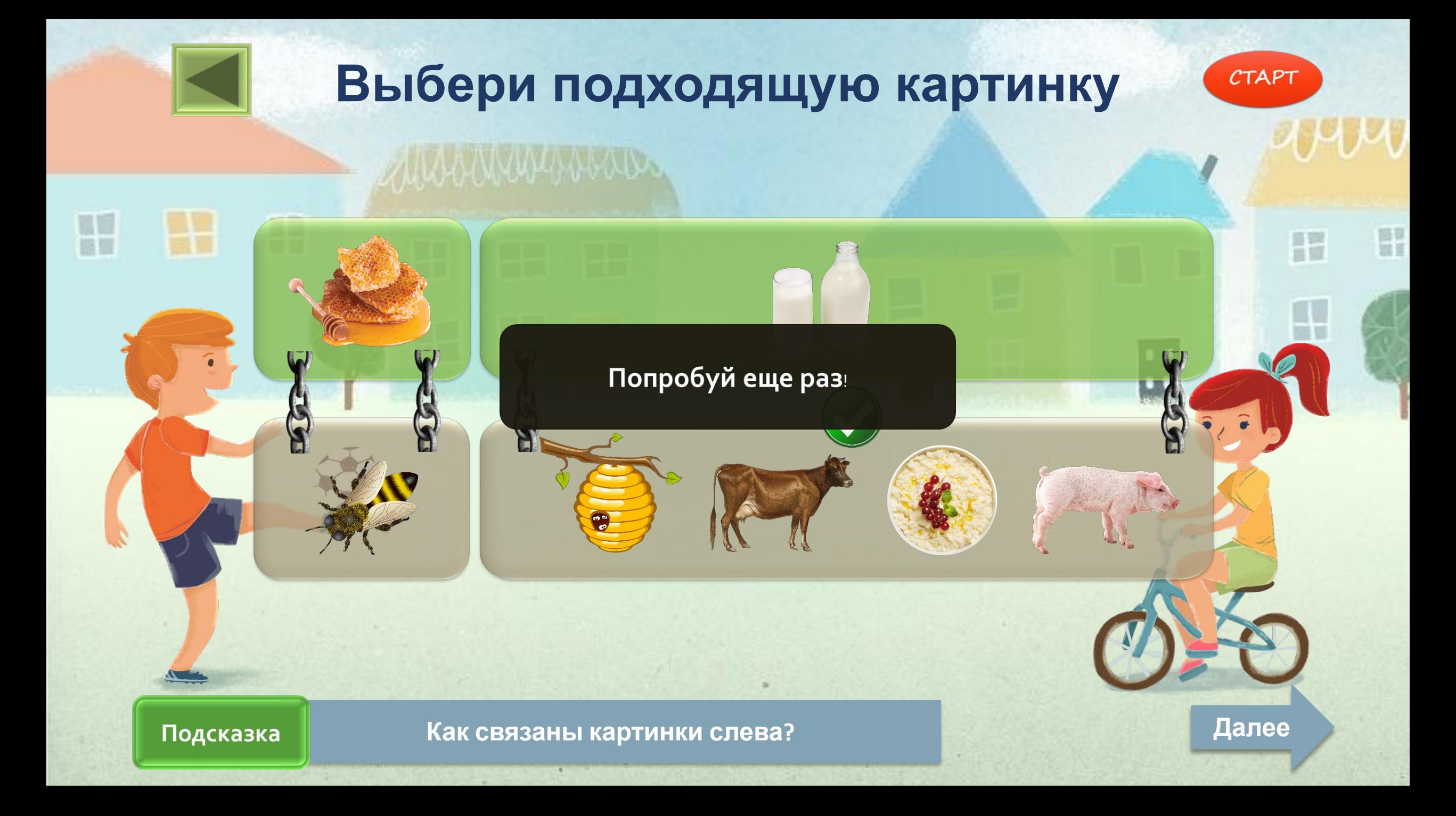

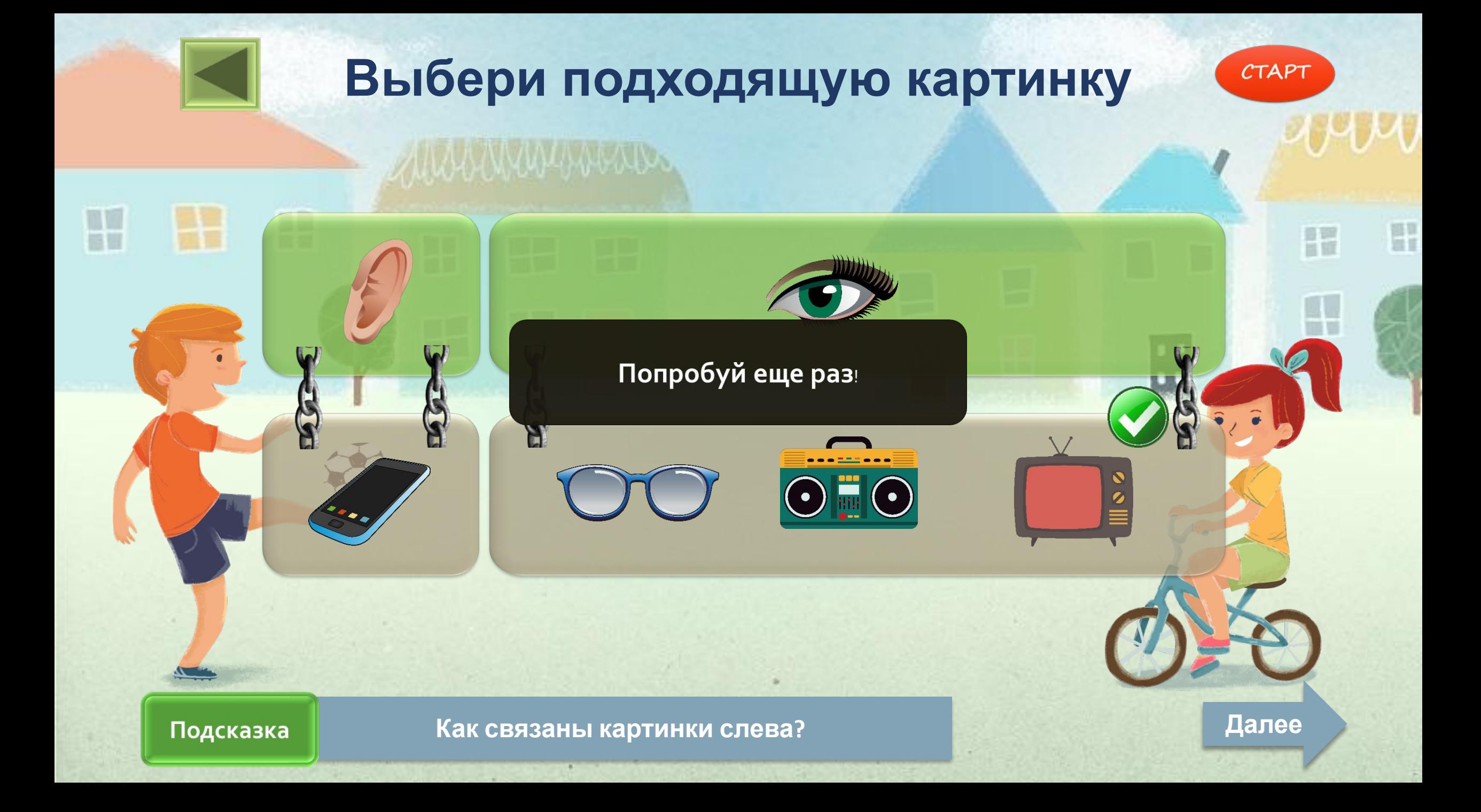

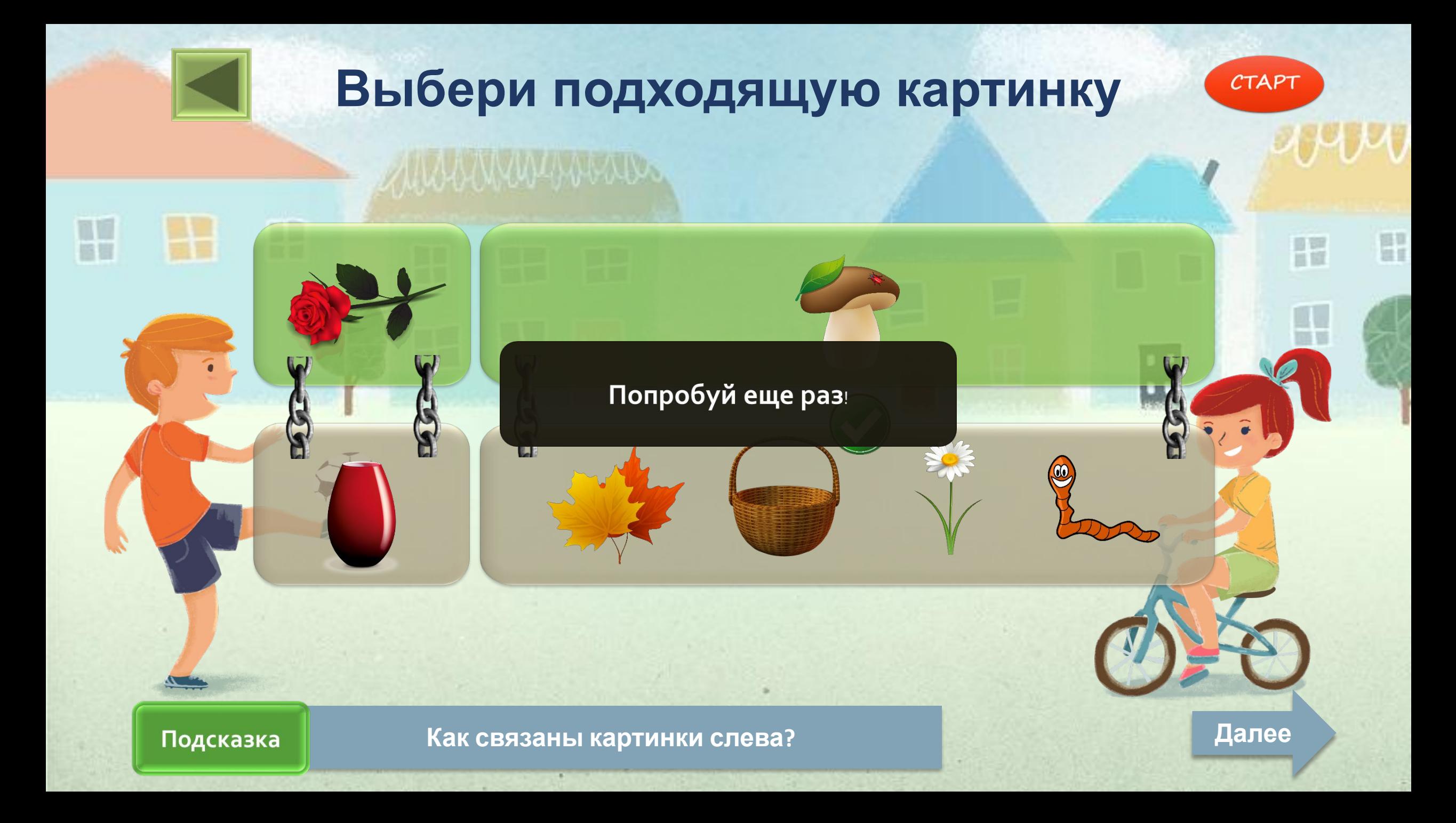

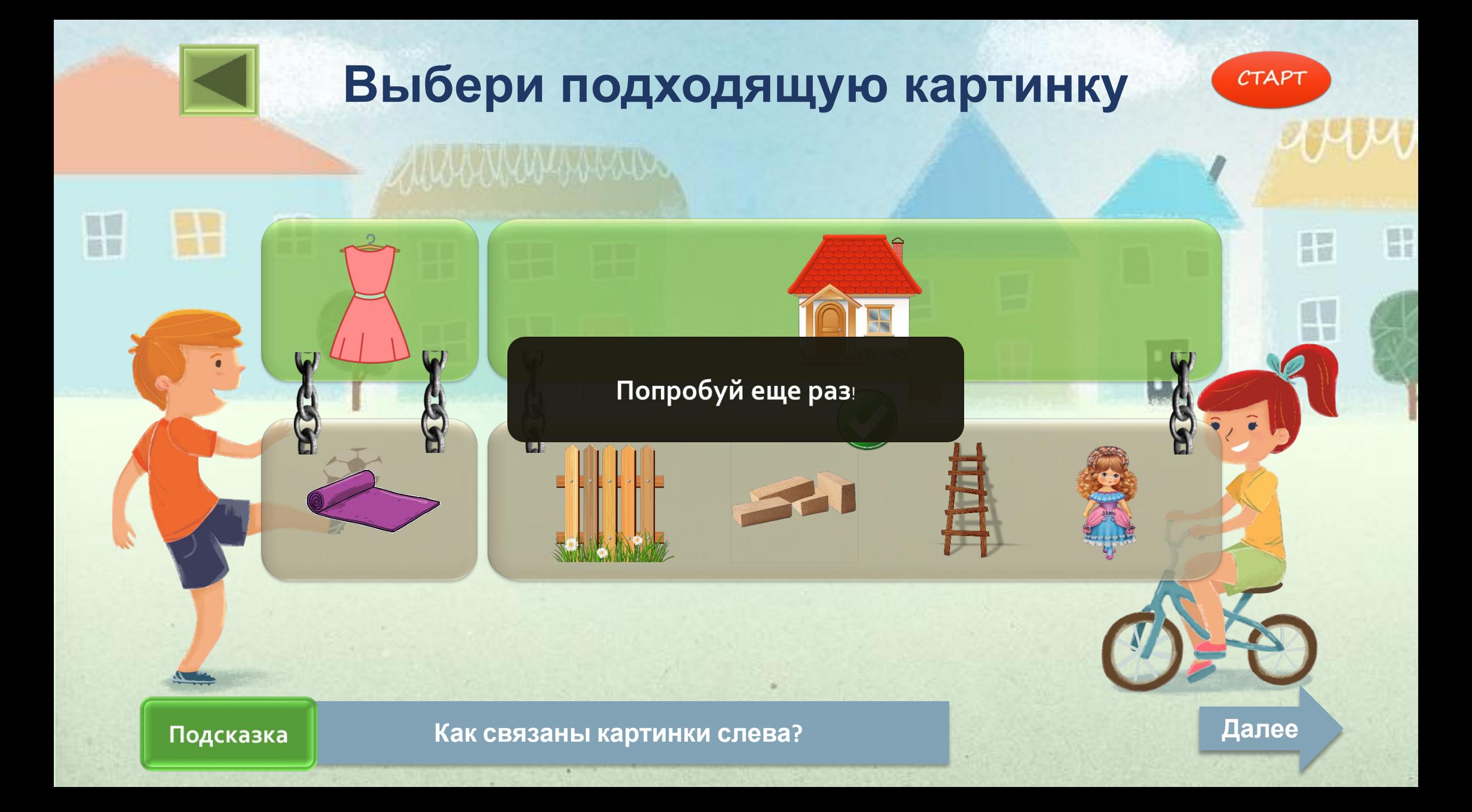

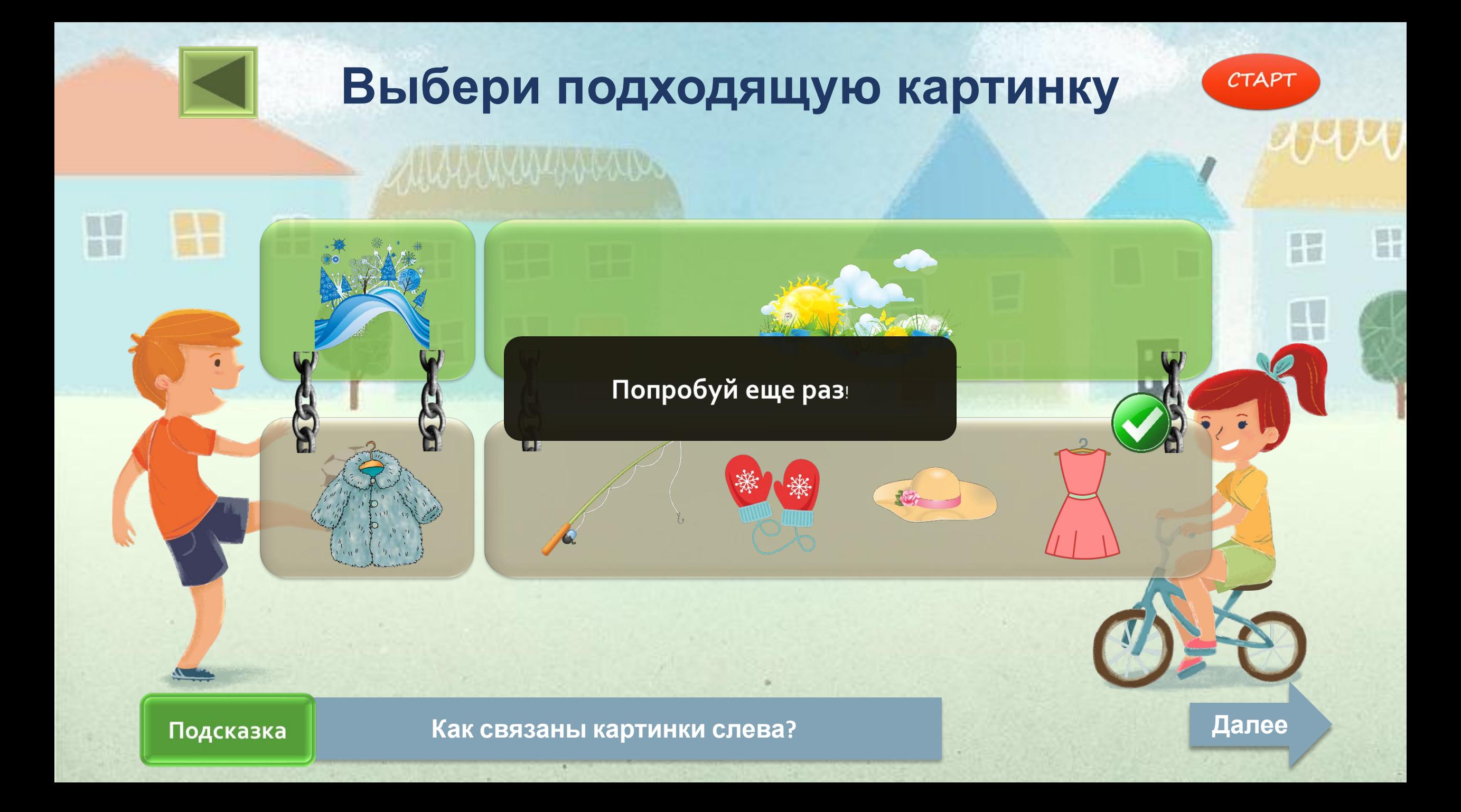

## **М о л о д е ц !**

P

日間

H

H

H

 $\bullet$